## **Google Chrome 49.0.2623.112 Stable.epub 'LINK'**

if you use the google chrome browser on your linux distribution, this browser is the best, the most secure, the fastest, the most stable, the most feature rich browser you can get on linux. for more information on how to install chrome, see the chrome website. one of the easiest ways to get started with google cloud platform is to sign up for an account. you can create a new project, or you can access your existing projects on the google cloud console. use the project's create resource button to create vms, persistent disks, and network interfaces, and connections. google cloud platform not only provides the infrastructure, but also helps customers get started with the software tools they need to create, manage, and run their applications. google cloud platform can help customers build, manage, and run their apps. google cloud platform's free tier provides a lot of services, including compute, storage, networking, and databases. we've rounded up 7 tools that make the customer experience on cloud storage even better. cloud storage is a service that provides high-performance, reliable, cost-effective, and secure data storage. because it works with data from google's computing services, the customer experience is seamless, meaning the tools you use for your regular workflows (e.g., g suite, google apps, and other applications) integrate seamlessly with cloud storage. the cloud storage interface also provides rich support for advanced operations, such as data management, encryption, and access control. your goal is to open the chrome extension and search and filter for articles on cloud storage, especially when the term is not commonly used. chrome extension lets you search the web for terms and keywords, and it can even save the results to your google chrome profile. the cloud storage extension supports search across multiple cloud storage buckets. you can download and install the chrome extension on your desktop or mobile device. the extension enables you to search and filter across google cloud storage.

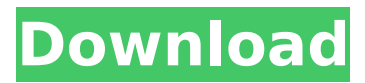

## **Google Chrome 49.0.2623.112 Stable.epub**

the second feature to take advantage of is that google play books automatically updates the title when you upload the new book. a few years ago, the only way to update your existing books was to delete them and upload a new version. for some people, this was a chore and a hassle. however, this is no longer the case, and google play books and kindle reader now makes this a breeze. the last step is to create a category for your book. when you finish uploading your files, you can access them in the e-book's collection on the left sidebar. some of the collections include the books you've downloaded or uploaded, the books you've borrowed from your friends, the books you have read, and so on. it is also important to note that your google play books account and other books on your google play account will be linked. more important, your book collection now appears in the book library, which can be filtered by author, title, and so on. on the other hand, you can also explore the metadata of each book. most e-books are compressed with lzma and an epub file. this is a popular format for e-books and will keep your ebook data light. google play books also provides tagging for your books, so you can choose to tag or re-tag your books and even create your own

categories to organize your books. finally, if you are interested in the technical side, you can also access

## the book file. you can also share your e-books by email, notes, and other cloud services. if you are interested in the technical details, you can learn more about how google play books works and more. 5ec8ef588b

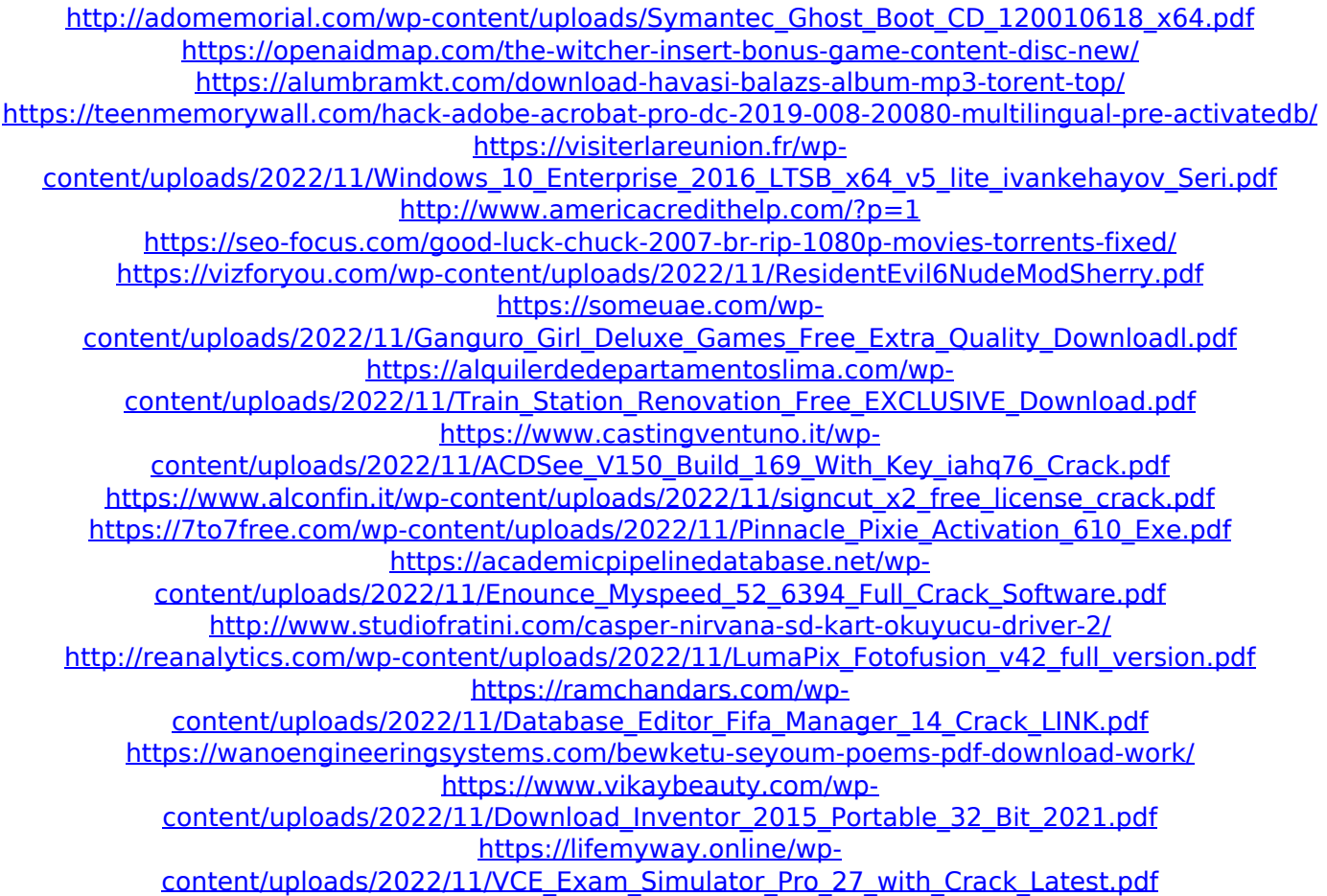